# **Expression of Interest (EOI)**

**For**

# **Hiring services of a Procurement Firm/Agency**

**for**

**Technical Services, Procurement, Supply, Installation and Commissioning of Continuous Ambient Air Quality Monitoring Stations (CAAQMS) and Operation & Maintenance for 07 Years**

**at the various cities in India**

**under**

# **CPSU-CSR Project**

**Central Pollution Control Board (Ministry of Environment, Forest & Climate Change)** Parivesh Bhawan, East Arjun Nagar, Delhi-110032 Tel: 43102030

**June, 2018**

#### **Central Pollution Control Board (Ministry of Environment, Forest & Climate Change)** Parivesh Bhawan, East Arjun Nagar, Delhi-110032

#### **EXPRESSION OF INTEREST**

Chairman, Central Pollution Control Board (CPCB) invites online Expression of Interest (EOI) for hiring of technical and procurement consultant for "Consultancy Services and to facilitate Procurement, Installation and Commissioning of Continuous Ambient Air Quality Monitoring Stations (CAAQMS) under CPSU-CSR Project" from the organization of Central / State Pubic Sector Undertaking / Government Organisation in India, having experience and knowhow in providing such services.

The EOI Document can be downloaded from e-Portal [\(https://eprocure.gov.in/eprocure/app\)](https://eprocure.gov.in/eprocure/app) as well as from the CPCB website [www.cpcb.nic.in](http://www.cpcb.nic.in/) (for reference). The last date for submission of EOI is 21 days from the date of its publication.

> **A Sudhakar (Member Secretary)**

#### **Central Pollution Control Board (Ministry of Environment, Forest & Climate Change)** Parivesh Bhawan, East Arjun Nagar, Delhi-110032

#### **EXPRESSION OF INTEREST**

#### No.A-CAAQMS/CPCB/CPSU/2018 **Dated:June 20, 2018**

Member Secretary, Central Pollution Control Board (CPCB) invites online Expression of Interest (EOI) for hiring technical and procurement consultant for UNDERTAKING the task of "Procurement, Installation and Commissioning and O&M of Continuous Ambient Air Quality Monitoring Stations (CAAQMS) under CPSU-CSR Project on behalf of CPCB" from the organization of Central / State Pubic Sector Undertaking / Government Organisation in India, having experience and knowhow in providing such services.

The EOI Document can be downloaded from e-Portal [\(https://eprocure.gov.in/eprocure/app\)](https://eprocure.gov.in/eprocure/app) as well as from the CPCB website [www.cpcb.nic.in](http://www.cpcb.nic.in/) (for reference). The critical date sheet is as under:

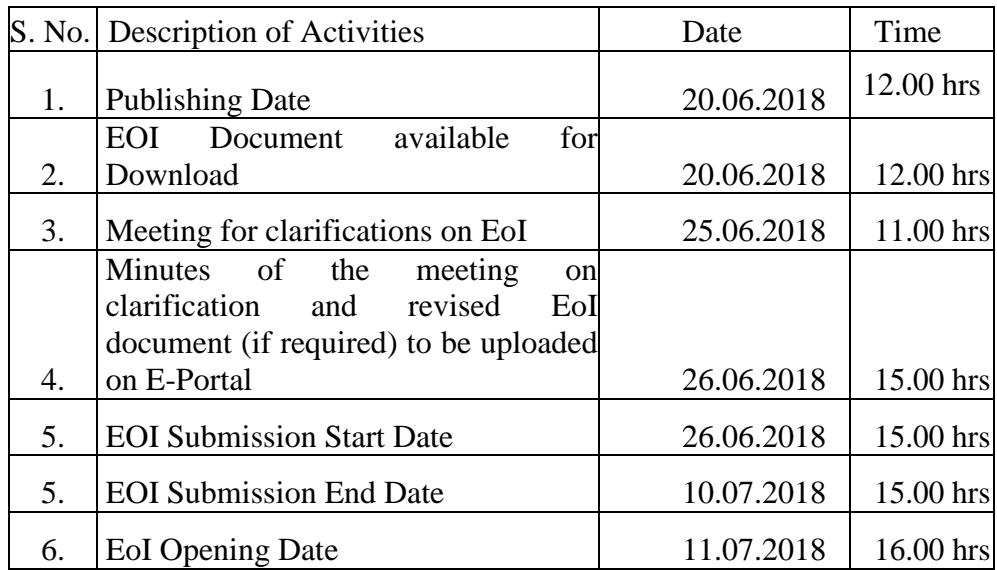

#### **1.0 Background:**

Central Pollution Control Board is statutory body under the aegis of Ministry of Environment, Forest & Climate Change, Govt. of India. One of the functions is to lay down Ambient Air Quality standards and to monitor air quality and compile and publish air quality data. Ambient Air Quality monitoring is an important part of air quality management and is essential for the implementation of air quality legislation, particularly, in compliance with emissions and ambient air quality standards. Air quality being a concern for all, the knowledge on near real time air quality data has become a need for the society.

To monitor Ambient Air Quality in various cities, it is decided to install Continuous Ambient Air Quality Monitoring Stations (CAAQMS) at 60 locations in 38 numbers of million-plus cities and state capitals in the country (City wise list of proposed CAAQMS is at Annexure –I).

#### **2.0 Aims & Objectives:**

The objective is to avail Services from an expert organization of Central / State Public Sector Undertaking (PSU) and Government Organizations for providing technical consultancy services for procurement, supply, installation and commissioning of Continuous Ambient Air Quality Monitoring Stations (CAAQMS) along with 07 years Operation & Maintenance Contract at 60 locations (divided in 06 zones) in 38 numbers of million plus cities and State Capitals in India under CPSU-CSR project as per the Govt. of India, General Financial Rules (GFRs 2017 as updated time to time).

#### **3.0 Submission of EOI Proposal**

- a) EOI shall be submitted online only at e-portal i.e. [https://eprocure.gov.in/eprocure/app.](https://eprocure.gov.in/eprocure/app)
- b) The firm has to follow the "Instruction for online EoI submission" as provided in the Annexure-II.
- c) The EOI may be scanned with 100 DPI with black and white option which helps in reducing size of the scanned document.
- d) All the pages of document being submitted must be signed and sequentially scanned by the firm irrespective of nature or context of document before uploading.
- e) The intending firms are advised to visit CPCB website [www.cpcb.nic.in](http://www.cpcb.nic.in/) (for reference only) and CPP Portal <https://eprocure.gov.in/eprocure/app> regularly till closing date of submission of EoI for any corrigendum-addendum/amendments.
- f) There is no cost of the EOI document.
- g) The proposal will be opened as per as the date/time as mentioned in the EoI critical date sheet. The result of qualifying proposals will be uploaded on the CPCB web site as well as CPP Portal.

## **4.0 Qualification criteria**

The minimum qualification criteria are as under and the proposal not meeting these criteria shall be rejected:

- 1. The firm should be CPSU/State PSU/Govt. /Semi-Government organization.
- 2. The firm should have experience in providing similar procurement services to Central/ State Government PSUs and other Government organizations.
- 3. The firm should have successfully completed projects related to procurement in the last 05 years, as given below:
	- a) Three similar works, each of value not less than 32.00 Crores

or

b) Two similar works, each of value not less than 48.00 Crores,

or

- c) One similar work of value not less than 64.00 Crore.
- 4. The firm should not be blacklisted by any Central/State Govt./PSU/Govt. bodies (self-declaration in their letter head).
- 5. Copy of PAN and GST registration number of the firm.
- 6. The firm should have adequate infrastructure and qualified team/professional (minimum 05 numbers) for executing the project. The details may be furnished.

The signed and scanned copy of documentary evidence in respect of above should be uploaded along with the proposal of EOI.

### **5.0 Mode of Evaluation/Screening**

1. Screening of EOIs shall be carried out as per the qualification criteria and verification of documents, submitted by the firm.

2. Qualified firms will be provided a brief note about the CPSU project and the firm may be asked to make a presentation before the selection committee showcasing their proposal.

3. EOI will be evaluated for short listing inter-alia, considering their past experience/performance of handling similar type of project, manpower strength, financial strength of firm and presentation / proposal to the selection committee.

4. The screening of the EOI shall be undertaken based on the following criteria:

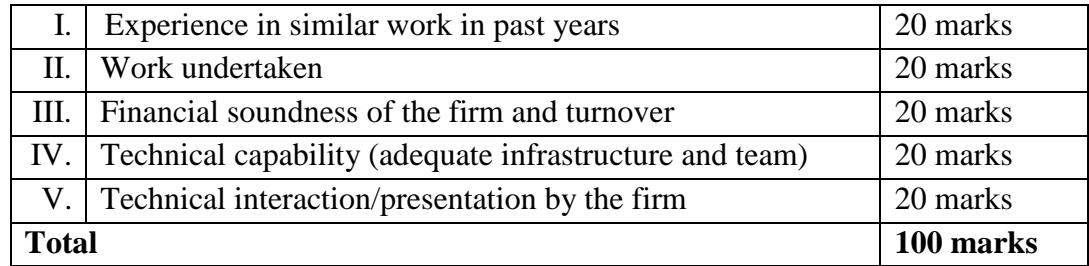

Minimum selection marks will be 60%.

#### **6.0 Scope of work/Terms of Reference**

Terms of Reference for undertaking the task of technical consultancy, procurement, supply, installation and commission and O&M for 07 years of 60 nos. CAAQMS at various cities of India are as under:

- a) 60 Nos. CAAQM stations are proposed to install in all 06 Zones of the country i.e. South, Central, East, West, North and North-East (zone wise list at Annexure-I) and the bill of material required to be procured for each CAAQM stations is at Annexure-III.
- b) Firm/agency selected for Procurement, Supply, Installation and Commissioning of CAAQMS has to prepare the complete tender document (Technical & financial) in consultation of CPCB.
- c) Procurement process as per GFR 2017 as amended time to time.
- d) Opening of Letter of Credit (LCs) for foreign parts of material, release of payment, custom clearance and other statutory clearances, required for the project on behalf of CPCB.
- e) Receipt and verification of required Bank Guaranties, submitted by the awarded firm, on behalf of CPCB.
- f) Deduction of TDS under IT acts or others statutory levy and deposit directly to the relevant authorities on behalf of CPCB. CPCB will issue TDS certificates in all such cases.
- g) Pre dispatched inspection of indigenous items in association with CPCB and liasoning with the imported/indigenous items suppliers for proper supply of materials at the destination including its insurance.
- h) Coordination with the SPCBs/PCCs for the readiness of site in all respect such as land/space allocation for the site, Electricity, Security etc. and physical visit of each site.
- i) Supervision of supply of all relevant enlisted material, installation, testing and Commissioning in consultation with CPCB of all the CAAQM stations as per the tender terms & conditions.
- j) Assets management of all the materials till completion of the commissioning work and successful handed over to CPCB/ SPCBs/ PCCs.
- k) Preparation of checklist/physical Inspection report of each CAAQM Station installed along with its analysis in respect of any shortcoming, site/area needs improvement/replacement with the respective SPCBs/PCCs.
- l) Submission of CAAQM Station successful commissioning report to CPCB from time to time basis.
- m) Preparation and issuing of Notification of Award for 07 years O&M of CAAQM Stations.
- n) Maintain the account of funds received from CPCB for the procurement of the CAAQM Stations till the successful commissioning of the stations and handed over to CPCB/SPCBs/PCCs.
- o) All the legal matters in this respect if, any on behalf of CPCB.
- p) Any other tasks, not listed above, for successful execution of the project.

#### **7.0 Project time schedule (tentative)**

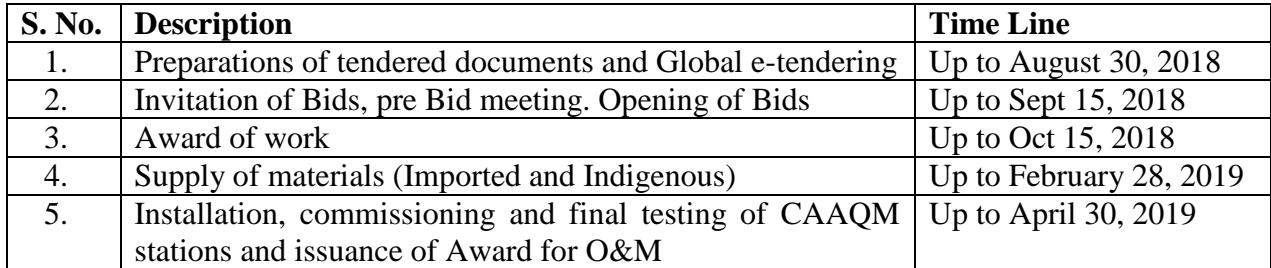

#### **8.0 Deliverables of the project**

The consultancy service provider has to submit the following at the end of the project:-

- a) The successful commissioning report of all CAAQM Stations duly signed by all the concerned agencies.
- b) Final settlement of account of the project including providing audited Utilization certificates.
- c) Handing over all the assets of the project for further transfer to SPCBs/PCCs.
- d) All the information/documents generated/collected during execution of the project shall be handed over to CPCB.

#### **9.0 Other Terms & Conditions**

- a) The firm has to inform any conflict of interest exists or may arise, in writing to CPCB as an attachment to this EOI.
- b) CPCB will be final arbitrator in cases of potential conflicts of interest. If firms fail to notify any conflict of interest to CPCB, it will invalidate their proposal.
- c) CPCB reserves the right to withdraw EOI and or vary any part thereof at any stage and disqualify any responded firms at any stage, if so necessary.
- d) In the event of any dispute, the decision of Chairman,CPCB shall be final and binding upon both the parties.
- e) All the information collected and activities carried out during the executions of the project shall be treated as sole property of CPCB and shall not be provided to others without the permission of CPCB.
- f) Typographical and clerical errors are subject to correction.
- g) All communication in this regard may be addressed to

The Member Secretary **Central Pollution Control Board** Parivesh Bhawan, East Arjun Nagar, Delhi-110032

*The list of documents to be submitted in proposal is placed at Annexure-III.*

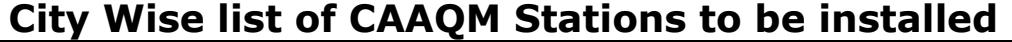

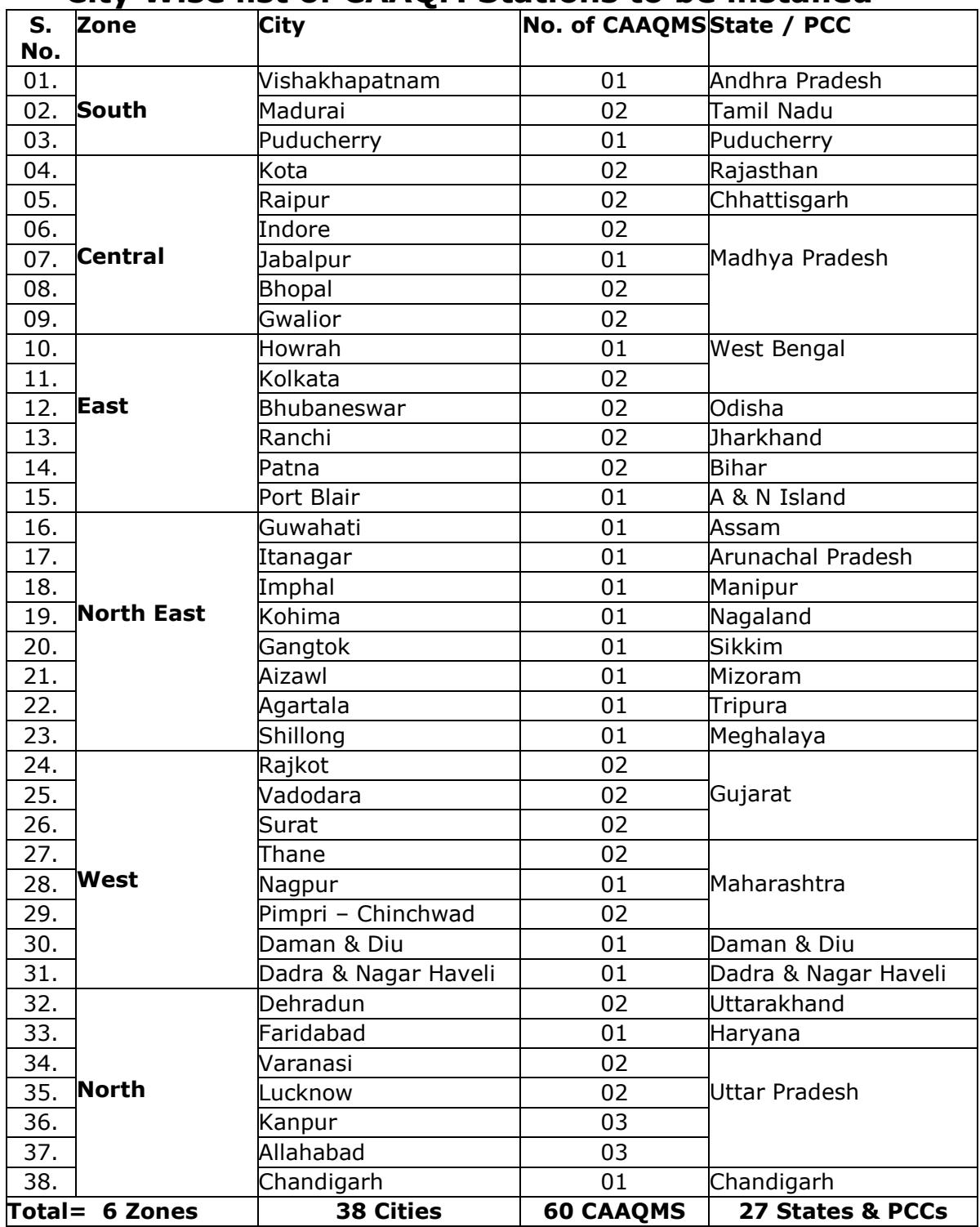

#### **Zone-wise nos. of stations:**

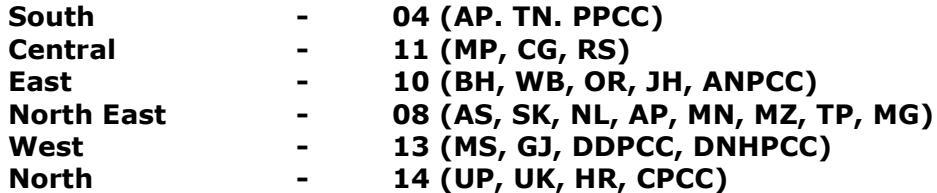

# **Annexure-II**

#### **INSTRUCTIONS FOR ONLINE EOI SUBMISSION**

The EoIders are required to submit soft copies of their EoIs electronically on the CPP Portal, using valid Digital Signature Certificates. The instructions given below are meant to assist the EoIders in registering on the CPP Portal, prepare their EoIs in accordance with the requirements and submitting their EoIs online on the CPP Portal.

More information useful for submitting online EoIs on the CPP Portal may be obtained at: <https://eprocure.gov.in/eprocure/app>**.**

#### **REGISTRATION**

- a) EoIders are required to enrol on the e-Procurement module of the Central Public Procurement Portal (URL: [https://eprocure.gov.in/eprocure/app\)](https://eprocure.gov.in/eprocure/app) by clicking on the link "**Online EoIder Enrolment**" on the CPP Portal which is free of charge.
- b) As part of the enrolment process, the EoIders will be required to choose a unique username and assign a password for their accounts.
- c) EoIders are advised to register their valid email address and mobile numbers as part of the registration process. These would be used for any communication from the CPP Portal.
- d) Upon enrolment, the EoIders will be required to register their valid Digital Signature Certificate (Class II or Class III Certificates with signing key usage) issued by any Certifying Authority recognized by CCA India (e.g. Sify / nCode / eMudhra etc.), with their profile.
- e) Only one valid DSC should be registered by a EoIder. Please note that the EoIders are responsible to ensure that they do not lend their DSC's to others which may lead to misuse.
- f) EoIder then logs in to the site through the secured log-in by entering their user ID / password and the password of the DSC / e-Token.

#### **SEARCHING FOR TENDER DOCUMENTS**

- a) There are various search options built in the CPP Portal, to facilitate EoIders to search active tenders by several parameters. These parameters could include Tender ID, Organization Name, Location, Date, Value, etc. There is also an option of advanced search for tenders, wherein the EoIders may combine a number of search parameters such as Organization Name, Form of Contract, Location, Date, Other keywords etc. to search for a tender published on the CPP Portal.
- b) Once the EoIders have selected the tenders they are interested in, they may download the required documents / tender schedules. These tenders can be moved to the respective 'My Tenders' folder. This would enable the CPP Portal to intimate the EoIders through SMS / e-mail in case there is any corrigendum issued to the tender document.
- c) The EoIder should make a note of the unique Tender ID assigned to each tender, in case they want to obtain any clarification / help from the Helpdesk.

#### **PREPARATION OF EOIS**

- a) EoIder should take into account any corrigendum published on the tender document before submitting their EoIs.
- b) Please go through the tender advertisement and the tender document carefully to understand the documents required to be submitted as part of the EoI. Please note the number of covers in which the EoI documents have to be submitted, the number of documents - including the names and content of each of the document that need to be submitted. Any deviations from these may lead to rejection of the EoI.
- c) EoIder, in advance, should get ready the EoI documents to be submitted as indicated in the tender document / schedule and generally, they can be in PDF / XLS / RAR / DWF/JPG formats. EoI documents may be scanned with 100 dpi with black and white option which helps in reducing size of the scanned document.
- d) To avoid the time and effort required in uploading the same set of standard documents which are required to be submitted as a part of every EoI, a provision of uploading such standard documents (e.g. PAN card copy, annual reports, auditor certificates etc.) has been provided to the EoIders. EoIders can use "My Space" or ''Other Important Documents'' area available to them to upload such documents. These documents may be directly submitted from the "My Space" area while submitting a EoI, and need not be uploaded again and again. This will lead to a reduction in the time required for EoI submission process.

#### **SUBMISSION OF EOIS**

- a) EoIder should log into the site well in advance for EoI submission so that they can upload the EoI in time i.e. on or before the EoI submission time. EoIder will be responsible for any delay due to other issues.
- b) The EoIder has to digitally sign and upload the required EoI documents one by one as indicated in the tender document.
- c) EoIder has to select the payment option as "offline" to pay the tender fee / EMD as applicable and enter details of the instrument.
- d) EoIder should prepare the EMD as per the instructions specified in the tender document. The original should be posted/couriered/given in person to the concerned official, latest by the last date of EoI submission or as specified in the tender documents. The details of the DD/any other accepted instrument, physically sent, should tally with the details available in the scanned copy and the data entered during EoI submission time. Otherwise the uploaded EoI will be rejected.
- e) EoIders are requested to note that they should necessarily submit their financial EoIs in the format provided and no other format is acceptable. If the price EoI has been given as a standard BoQ format with the tender document, then the same is to be downloaded and to be filled by all the EoIders. EoIders are required to download the BoQ file, open it and complete the white coloured (unprotected) cells with their respective financial quotes and other details (such as name of the EoIder). No other cells should be changed. Once the details have been completed, the EoIder should save it and submit it online, without changing the filename. If the BoQ file is found to be modified by the EoIder, the EoI will be rejected.
- f) The server time (which is displayed on the EoIders' dashboard) will be considered as the standard time for referencing the deadlines for submission of the EoIs by the EoIders, opening of EoIs etc. The EoIders should follow this time during EoI submission.
- g) All the documents being submitted by the EoIders would be encrypted using PKI encryption techniques to ensure the secrecy of the data. The data entered cannot be viewed by unauthorized persons until the time of EoI opening. The confidentiality of the EoIs is maintained using the secured Socket Layer 128 bit encryption technology. Data storage encryption of sensitive fields is done. Any EoI document that is uploaded to the server is subjected to symmetric encryption using a system generated symmetric key. Further this key is subjected to asymmetric encryption using buyers/EoI openers public keys. Overall, the uploaded tender documents become readable only after the tender opening by the authorized EoI openers.
- h) The uploaded tender documents become readable only after the tender opening by the authorized EoI openers.
- i) Upon the successful and timely submission of EoIs (i.e. after Clicking "Freeze EoI Submission" in the portal), the portal will give a successful EoI submission message & a EoI summary will be displayed with the EoI no. and the date & time of submission of the EoI with all other relevant details.
- j) The EoI summary has to be printed and kept as an acknowledgement of the submission of the EoI. This acknowledgement may be used as an entry pass for any EoI opening meetings.

#### **ASSISTANCE TO EOIDERS**

- a) Any queries relating to the tender document and the terms and conditions contained therein should be addressed to the Tender Inviting Authority for a tender or the relevant contact person indicated in the tender.
- b) Any queries relating to the process of online EoI submission or queries relating to CPP Portal in general may be directed to the 24x7 CPP Portal Helpdesk.

**Date: (Stamp & Signature of Authorised Signatory)**

**Time: Name:** 

## **Annexure III**

# **Items Description for one CAAQM Station**

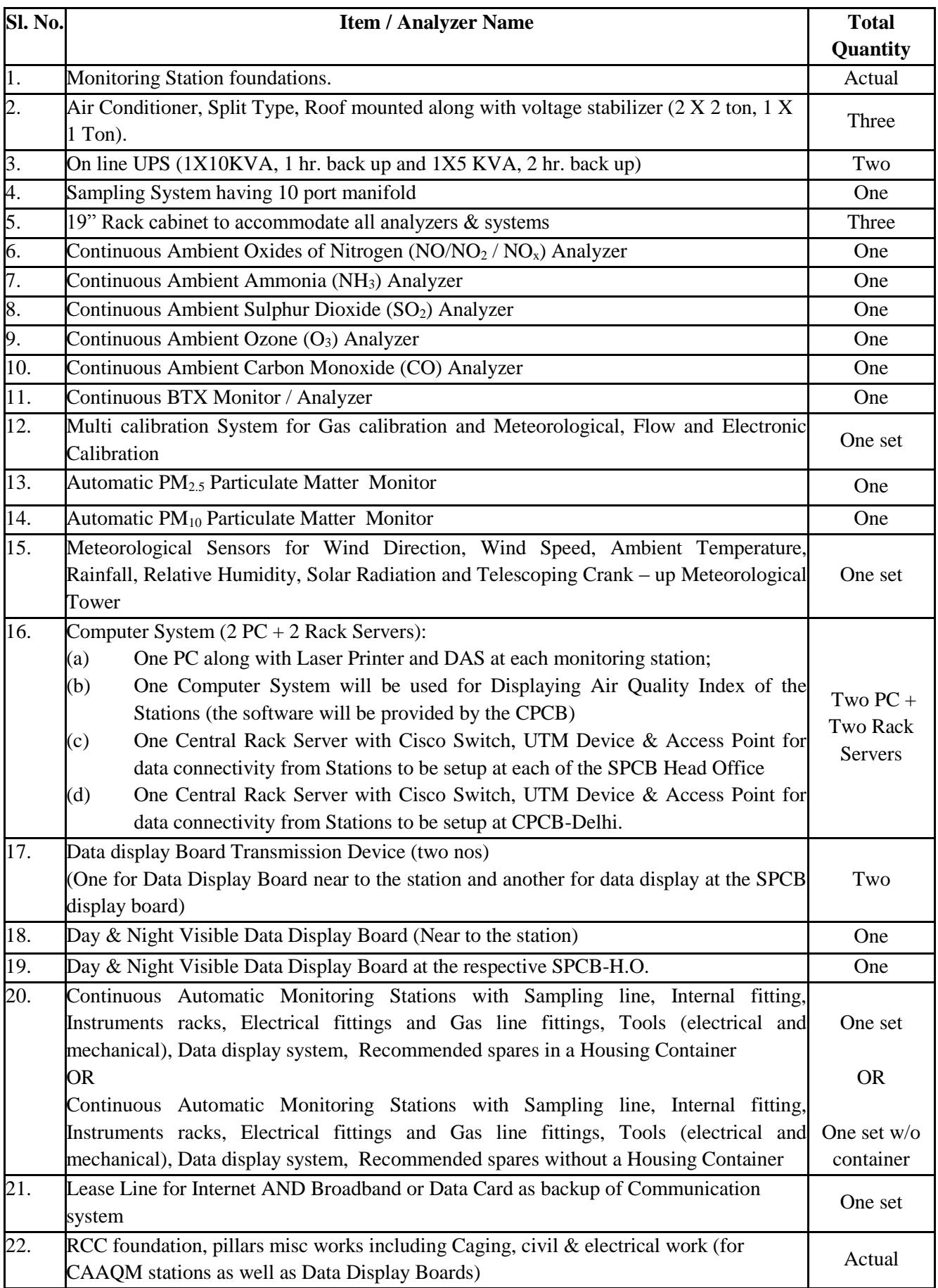

## **CHECKLISTS OF DOCUMENTS TO BE SCANNED & UPLOADED ON E-PORTAL**

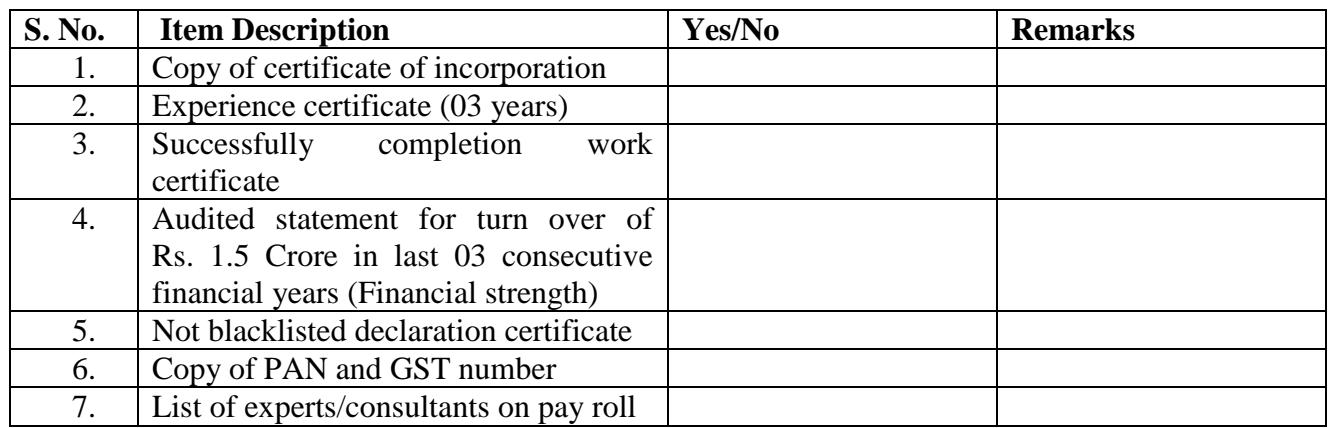

**Date: (Stamp or signature of authorised signatory)**

Place: Name: Name: Name: Name: Name: Name: Name: Name: Name: Name: Name: Name: Name: Name: Name: Name: Name: Name: Name: Name: Name: Name: Name: Name: Name: Name: Name: Name: Name: Name: Name: Name: Name: Name: Name: Name: